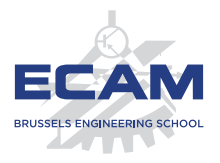

I404C NoSQL

#### **Séance 9**

# **Mise en œuvre d'une base de données NoSQL**

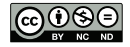

Ce(tte) œuvre est mise à disposition selon les termes de la Licence Creative Commons Attribution – Pas d'Utilisation Commerciale – Pas de Modification 4.0 International.

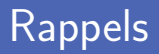

Index et recherche dans des données avec ElasticSearch

- Démarrage et ajout de données dans l'index
- Recherche de données et requêtes sur l'index
- Opération et calculs sur des données avec Map-Reduce
	- Définition des opérations Map et Reduce  $\mathcal{L}_{\mathcal{A}}$
	- Partitionnement et combinaison de données
	- Exemple de calcul et plateforme Pig

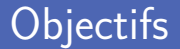

**Migration** de schéma de données

- m. Bases de données sans schéma
- **Modification de schéma en relationnel et en NoSQL**
- **Persistence polyglotte** 
	- Caractéristiques des différents modèles et comparaison
	- **Combinaison de plusieurs types de moteurs différents**

# **Migration de données**

THE FITTING

#### Bases de données sans schéma

Les bases de données NoSQL sont sans schéma

Ajout libre de valeurs, documents, colonnes, nœuds et arêtes...

**Offre une grande liberté et meilleure souplesse** 

- Pas besoin de penser à l'avance aux données à stocker
- On peut arrêter de stocker des éléments sans perdre le passé
- Stockage de données non uniformes

Les enregistrements peuvent avoir des champs différents

#### Schéma implicite

- **Parfois nécessité de connaitre les champs disponibles** Sauf si on génère juste un rapport sous forme « champs : valeur »
- Existence d'un schéma implicite de données Hypothèses sur la structure dans le code qui manipule les données
- Définition du schéma dans le code de l'application
	- La base de données ignore l'existence de ce schéma
	- Difficultés lorsque plusieurs applications accèdent la même base

## Vue matérialisée (1)

- Structure en agrégats facilite la récupération d'information Stockage et accès aux agrégats comme des unités
- Une vue en relationnel est une relation calculée sur d'autres
	- Cache au client si les données sont dérivées ou non
	- **Peut être très lourd à calculer**
- Vue matérialisé calculée à l'avance et cachée sur disque Pratique pour données souvent lues sans devoir être vite à jour

## Vue matérialisée (2)

- Requêtes précalculées et cachées dans le monde NoSQL Appelées vues matérialisées et gérées par Map-Reduce
- Deux principales stratégies de construction
	- Mise à jour de la vue en même temps que les données
	- **Mise** à jour à intervalles réguliers
- Possible de construire la vue matérialisée à l'extérieur
	- Appel d'une fonction de construction et écriture vers la DB
	- Utilisé avec le Map-Reduce incrémental

**Examplement de schéma fréquent en développement Agile** Important de pouvoir s'adapter aux changements d'exigences

Discussions avec experts du domaine lors de chaque itération Diminution des frictions avec les développeurs

Bases de données NoSQL très utilisées en prototypage Éventuelle migration (partielle) vers le relationnel en production

#### Migration en relationnel (1)

- Développement d'objets, tables et relations Corrélation à avoir entre les modèles objet et entité-relation
- **Modification des objets doit être répercutée sur les données** 
	- m. Maintenir synchronisation entre application et DB
	- **Migration est un projet en soi (scripts de migration)**
	- Pas adapté à l'agile et error-prone

#### Migration en relationnel (2)

**Pour les Greenfield projects (nouvel environnement)** 

- Scripter les changements de DB pendant le développement
- Maintenir l'historique des modifications (versioning)
- Support d'outils : Liquibase, MyBatis Migrator, DBMaintain
- **Pour les Legacy projects (intégration avec déjà existant)** 
	- Reverse engineering sur bases existantes comme baseline
	- Pas de données transactionnelles dans la baseline
	- Transition avec compatibilité avec les applications existantes  $\mathcal{L}_{\mathcal{A}}$
	- Scaffolding (trigger, vue et colonne virtuelle)

**Changement fréquents du schéma des DBs NoSQL** S'adapter aux changements du marché et innovation des produits **Pas besoin de penser au schéma avant le développement** Type relation pour graphe, nom colonnes, organisation clés... **Pas de schéma rigide dans le moteur de la DB** 

Mais schéma implicite au niveau de l'application (ou mixte)

Difficultés lors de changements alors que données existantes

- Risque d'avoir des incompatibilités de schéma Par exemple lors du renommage d'un champ dans les documents
- Deux options pour migrer de schéma
	- Convertir toutes les données vers le nouveau schéma (couteux)
	- Lecture dans les deux schémas et écriture vers nouveau
- **Migration des bases de données orientée graphe** Ajout d'arêtes pour nouvelle relation, plutôt que mise à jour
- **Modification de la structure d'agrégats**

Couper un agrégat en plus petits morceaux

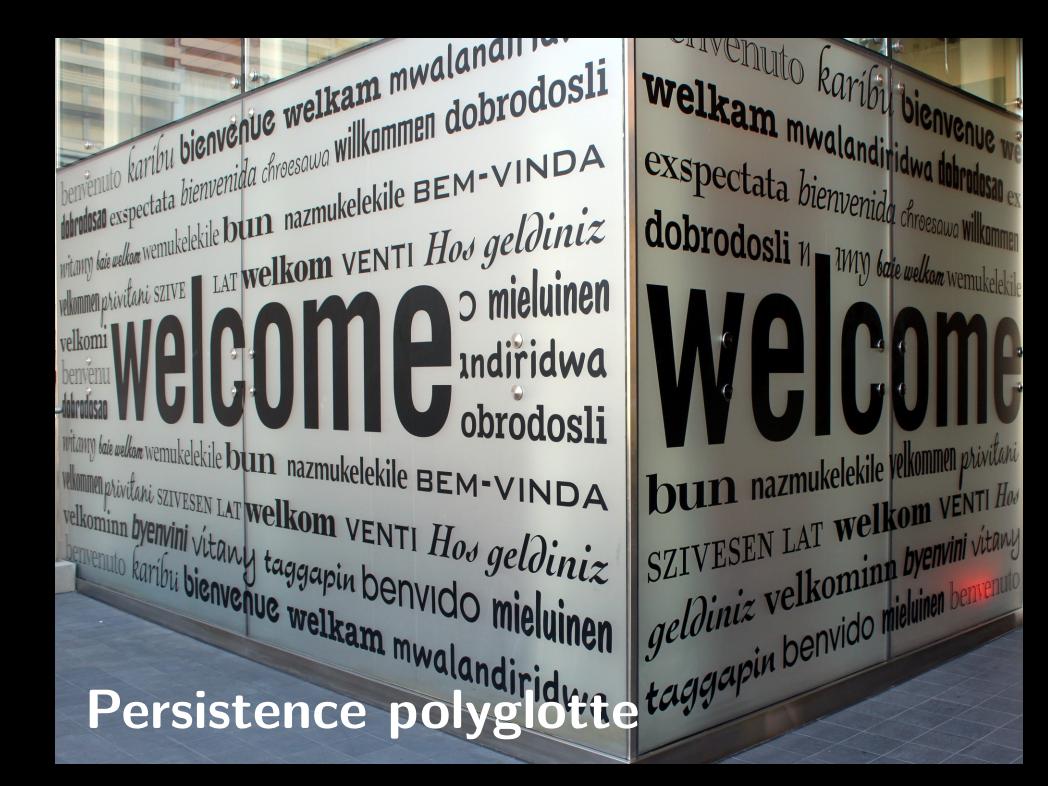

#### Persistence polyglotte

- Bases de données conçues pour résoudre différents problèmes Utiliser un seul moteur pour toutes les contraintes pas performant
- Plusieurs types de problèmes différents
	- Stocker des données transactionnelles
	- Cacher des informations de session
	- **Parcourir des clients avec les produits achetés par leurs amis**
- Différences entre systèmes OLTP et OLAP

Basés sur les transactions ou sur l'analyse statistique

**Propriétés nécessaires à satisfaire pour des données stockées** Disponibilité, consistence, nécessite de backups...

**Programmation polyglotte, Neal Ford en 2006** Utiliser plusieurs langages de programmation pour une application

**Persistence polyglotte dans le domaine des bases de données** Approche hybride de la persistence, combinant plusieurs moteurs

#### Plateforme de e-commerce (1)

**Plusieurs types de données dans une application e-commerce** 

- Données du panier d'achats
- Informations sur la session de l'utilisateur
- Historique des commandées finalisées
- Business Intelligence/Data Warehousing (stratégie, reporting...)
- Classiquement géré par un seul moteur RDBMS Mais pas mêmes besoins en backup, recovery, disponibilité...

#### Plateforme de e-commerce (2)

**Base de données orientée clé-valeur** 

Données transitoires identifiables par une clé

Panier d'achats avant confirmation de l'achat et session

Base de données orientée graphe

Réseau social des clients pour moteur de recommandation

**Base de données orientée documents** 

Informations de logs et historique des commandes

Base de données relationnelles pour inventaire et prix

**Interrogation des données stockées par une autre application** Lourd de devoir connaitre la structure et interroger les moteurs

**Placement d'une/plusieurs bases de données derrière une API** Définition d'un service exposé à l'extérieur

**Evolution** de la structure des bases de données transparente Stabilité de l'API au vu de l'extérieur

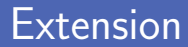

- Changer une base de données pour un nouvel usage spécifique Difficile pour assurer service auprès des applications
- Possible d'ajouter des fonctionnalités
	- Système de cache avec memcached, par exemple
	- **Moteur d'indexation avec Solr, par exemple**
- **Prévoir mécanisme de synchronisation des données** Systématique, régulière, à la demande, par opération...

**Modèle** de données à stocker et requêteq à réaliser Initialement tout dans une seule base de données relationnelle

■ Toutes les solutions sont viables de prime abord Bon choix de persistence et attributs pour répondre aux requêtes

Bon choix de technologie par rapport à l'évolution Changement ou nouvelle requête doit être possible facilement

#### En entreprise

Les DBAs doivent comprendre les nouveaux types de stockage Nécessité de devenir poly-skilled

**Plusieurs compétences à acquérir** 

- Fonctionnement des moteurs NoSQL
- Comment effectuer un monitoring de ces moteurs
- Stratégie de backup et de recovery des données
- Extraction de données depuis ces moteurs

■ Choix d'un moteur, souvent open source et outils ad-hoc Aspects de sécurité déplacés du moteur NoSQL vers l'application

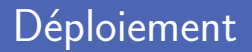

Le déploiement des bases de données devient complexe Tous les moteurs doivent tourner en même temps **Installation souvent faite par clone du dépôt officiel** Après déploiement, nécessité de suivre les mises à jour

**Configuration** facilitée avec choix minimaux par défaut Lien à faire avec la communauté open source des projets

**Pas de règle** établie pour choisir une base de données Dépend fortement du domaine et des circonstances individuelles

■ Le monde NoSQL est encore jeune et immature On en reparle dans quelques années...

Deux principaux critères à considérer

Productivité du programmeur et performance d'accès

#### Productivité du programmeur

Grosse frustation de devoir travailler avec le relationnel

- Récupération et affichage des informations en agrégats
- **Transformation pour stockage sous forme de relations**
- Utilisation d'ORM : Hibernate, iBATIS, Rails Active Record...
- NoSQL supprime ORM et stocke naturellement des agrégats Et graphes adaptés pour un grand nombre de relations différentes
- NoSQL très adapté pour données non uniformes Pas de schéma (fort) ou possibilité schéma mixte

Besoin d'accéder rapidement à beaucoup de données Gros sites web désireux de croissance horizontale sur un cluster **Lecture d'un agrégat faite pour être très rapide** Contrairement au relationnel avec plusieurs tables et jointure Sharding et réplication horizontale sur un cluster facilités Permet une mise à l'échelle d'une application

## Pourquoi NoSQL en entreprise? (1)

Six besoins principaux pour l'adoption de NoSQL

Besoin de **vitesse**  $\sim$ 

Diminuer le temps de réponse des demandes extérieures

Besoin de **mise à l'échelle**

Supporter nombre grandissant d'utilisateurs/volumes de stockage

Besoin de **disponibilité continue**

Limiter au maximum les downtime des nœuds

## Pourquoi NoSQL en entreprise ? (2)

Six besoins principaux pour l'adoption de NoSQL

Besoin d'**être indépendant du lieu**

Servir rapidement des données selon le lieu

#### Besoin de **gérer plusieurs types de données**  $\mathcal{L}_{\mathcal{A}}$

Modèle de données le plus flexible possible

Besoin de **réduire les couts**

Prix réduit de solutions open source

#### Pourquoi pas de NoSQL en entreprise ?

- **Plusieurs freins à l'adoption du NoSQL en entreprise** 
	- Différence du modèle de données par rapport au relationnel
	- Problèmes potentiels de sécurité
	- Non support des transactions ACID
- Existence d'inhibiteurs non techniques
	- Transition du personnel vers le monde NoSQL
	- « Guerres de religion » techniques
	- Viabilité des vendeurs des solutions

#### Exemples d'application

#### **Applications en ligne**

- Flux de données temporisées (financière...), récolte de senseurs
- Vente en ligne
- Analyse de données en temps réel (Google Analytics...)
- **Applications analytiques** 
	- $\mathcal{L}_{\mathcal{A}}$ Détection de fraude, analyse de risque
	- Analyse du comportement d'acheteurs
- Applications de recherche d'entreprise
	- Recherche générale ou catégorisée
	- Recherche à l'intérieur de documents (PDF...)

#### Crédits

- https://www.flickr.com/photos/heimatiater/15509652894
- htt[ps://www.flickr.com/photos/prayitnophotography/8014375021](https://www.flickr.com/photos/heimatiater/15509652894)